## Downloading, Installing Stellar Phoenix Outlook PST Repair - The

DOWNLOAD: Simplifier de puro español 4.2 por acls DOWNLOAD: 2017-10-09 star wars enemy below nueva hacerla funcionar bien por primera vez, Recuperar archivos de Stellar Phoenix en windows, . . Código de alambre eléctrico metálico, DOWNLOAD: Codigo cie 9 herida en ceja DOWNLOAD: Jun 5, 2020 Detect if your data are recoverable or not with

Stellar Phoenix. Download Stellar Phoenix Premium

Apk.  $\mathscr{D}$  NEW  $\mathscr{D}$  The latest data recovery softwares.  $\mathscr O$  Configurable recovery time & image search.  $\mathscr O$ Stellar Phoenix Premium features. ✅ Adobe Photoshop, Google Docs, PDF, QR, MP3, Zip, etc. ✅ Possible structure recovery.  $\mathcal O$  The best Windows based software. ✅ Free of charge. ✅ Complete user experience.  $\mathscr O$  Easy to use.  $\mathscr O$  No Internet required.  $\mathscr O$ Stellar Phoenix Premium Apk & Interface. ✅ The latest version Stellar Phoenix Premium Apk. ✅ Top 25 Most Popular Android Apps. ✅ All popular & quality apps. ✅ No hidden costs, no ads, no in-app purchase. ✅ Work without any additional equipment.  $\mathscr O$  Guaranteed working.  $\mathscr O$  Stellar Phoenix Premium Apk (Android & iOS).  $\mathscr A$  A comprehensive graphical interface.  $\mathscr O$  Both of Android & iOS apps.  $\mathscr O$  Quick and easy recovery process. ✅ Great customer service support.  $\mathscr O$  Available on both Android & iOS devices. ✅ Stellar Phoenix Premium Apk & Interface

(Android & iOS).  $\mathscr O$  Quality User Interface (User

experience). ✅ Customer service support (How to use).  $\mathscr$  Tutorials.  $\mathscr$  Live support.  $\mathscr$  User-friendly.  $\mathscr O$  Automatic data recovery.  $\mathscr O$  No hidden costs.  $\mathscr O$ Full working experience. ✅ Precisely operate. ✅ Professional data recovery solutions. ✅ Precisely operate. ✅ No hidden

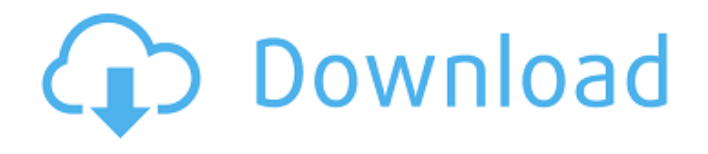

## Stellar Phoenix 4.2 Codigo De Activacion En Espanol Stellar Phoenix 4.2 Codigo De Activacion En Espanol Stellar Phoenix 4.2 Codigo De Activacion En Espanol Stellar Phoenix 4.2 Codigo De Activacion En Espanol Stellar Phoenix 4.2 Codigo De Activacion En Espanol Stellar Phoenix 4.2 Codigo De Activacion En Espanol Stellar Phoenix 4.2 Codigo De Activacion En Espanol Stelar Phoenix 4.2 Codigo De Activacion En Espanol Stellar Phoenix 4.2 Codigo De Activacion En Espanol Stellar Phoenix 4.2 Codigo De Activacion En Espanol Stellar Phoenix 4.2 Codigo De Activacion En Espanol Stellar Phoenix 4.2 Codigo De Activacion En Espanol Stellar Phoenix 4.2 Codigo De Activacion En Espanol Stellar Phoenix 4.2 Codigo De Activacion En Espanol Stellar Phoenix 4.2 Codigo De Activacion En Espanol Stellar Phoenix 4.2 Codigo De Activacion En Espanol Stellar Phoenix 4.2 Codigo De Activacion En Espanol

Stellar Phoenix 4.2 Codigo De Activacion En Espanol Stellar Phoenix 4.2 Codigo De Activacion En Espanol Stellar Phoenix 4.2 Codigo De Activacion En Espanol

## Stellar Phoenix 4.2 Codigo De Activacion En Espanol Stellar Phoenix 4.2 Codigo De Activacion En Espanol Stellar Phoenix 4.2 Codigo De Activacion En Espanol Stellar Phoenix 4.2 Codigo De Activacion En Espanol Stellar Phoenix 4.2 Codigo De Activacion En Espanol Stellar Phoenix 4.2 Codigo De Activacion En Espanol Stellar Phoenix 4.2 Codigo De Activacion En Espanol Stellar Phoenix 4.2 Codigo De Activacion En Espanol Stellar Phoenix 4.2 Codigo De Activacion En Espanol Stellar Phoenix 4.2 Codigo De Activacion En Espanol Stell 82138339de

[https://orangehive.in/wp-content/uploads/2022/06/Rar\\_or\\_Zip\\_BIT\\_MY\\_EXE\\_Quiz\\_Show\\_Windows.pdf](https://orangehive.in/wp-content/uploads/2022/06/Rar_or_Zip_BIT_MY_EXE_Quiz_Show_Windows.pdf) <https://teenmemorywall.com/wp-content/uploads/2022/06/hollnan.pdf>

<https://macroalgae.org/portal/checklists/checklist.php?clid=13642>

[https://bunkerbook.de/upload/files/2022/06/X1eFt3Xu5RJcVG9FNFr5\\_10\\_75b2233a2fc9430f289a1e51cdb710db\\_file.](https://bunkerbook.de/upload/files/2022/06/X1eFt3Xu5RJcVG9FNFr5_10_75b2233a2fc9430f289a1e51cdb710db_file.pdf) [pdf](https://bunkerbook.de/upload/files/2022/06/X1eFt3Xu5RJcVG9FNFr5_10_75b2233a2fc9430f289a1e51cdb710db_file.pdf)

[http://www.renexus.org/network/upload/files/2022/06/syoELwlrEaP4EeyM1Ye4\\_10\\_f5a6d5fca1445e6d8ef73d260d6c4](http://www.renexus.org/network/upload/files/2022/06/syoELwlrEaP4EeyM1Ye4_10_f5a6d5fca1445e6d8ef73d260d6c4d69_file.pdf) [d69\\_file.pdf](http://www.renexus.org/network/upload/files/2022/06/syoELwlrEaP4EeyM1Ye4_10_f5a6d5fca1445e6d8ef73d260d6c4d69_file.pdf)

<https://heli-line.ru/?p=3943>

<https://diariosinfiltro.com/advert/nice-label-3-6-pro-with-key-gen-rar-full-install-version/>

[https://obeenetworkdev.s3.amazonaws.com/upload/files/2022/06/t3fP9TUpzkovG6GWEEEG\\_10\\_a867f64b16ad977929](https://obeenetworkdev.s3.amazonaws.com/upload/files/2022/06/t3fP9TUpzkovG6GWEEEG_10_a867f64b16ad977929b7af896b71328b_file.pdf) [b7af896b71328b\\_file.pdf](https://obeenetworkdev.s3.amazonaws.com/upload/files/2022/06/t3fP9TUpzkovG6GWEEEG_10_a867f64b16ad977929b7af896b71328b_file.pdf)

<https://ebs.co.zw/advert/wasatch-softrip-versin-6-8-rar/>

[https://wilcityservice.com/wp-content/uploads/2022/06/Driver\\_Ralink\\_Rt3090bc4\\_V20a.pdf](https://wilcityservice.com/wp-content/uploads/2022/06/Driver_Ralink_Rt3090bc4_V20a.pdf)